**Verax SNMP Simulator Crack PC/Windows [Latest-2022]**

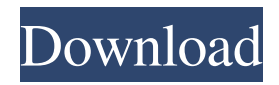

Verax SNMP Simulator Activation Code is a console application that can simulate multiple SNMPv1/v2c agents on a single host. You can use it to simulate and test networks of devices. The application runs in the console window, enabling you to type specific commands. Note: The free version can only simulate networks of up to 20 devices. Version: 1.0.0.0 Status: Complete Type: Personal License: Freeware System Requirements: Windows 95/98/NT/2000/ME/XP It supports: Specifying SNMPv1/v2c community names Opening IPX/SPX networks Opening UDP/TCP networks Batching requests/responses from several hosts simultaneously Automatic deallocation of network interface devices when a simulation is done Verax SNMP Simulator Screenshots: Verax SNMP Simulator Copyright

## Information: Verax SNMP Simulator Free and Trial Versions: Verax SNMP Simulator Free

version, does not support the following: • Simulation of UDP or TCP networks (no IPX or SPX networks) • Serialization of responses • Automatic deallocation of network interface devices Verax SNMP Simulator Free version supports: • Simulation of SNMPv1 networks • Specification of community names • Opening UDP networks • Opening TCP networks • Opening IPX/SPX networks • Batching requests/responses from several hosts simultaneously Verax SNMP Simulator Trial version, does not support the following: • Simulation of UDP or TCP networks (no IPX or SPX networks) • Serialization of responses • Automatic deallocation of network interface devices Verax SNMP Simulator Trial version supports: • Simulation of SNMPv1 networks • Specification of community names • Opening UDP networks • Opening TCP networks •

Opening IPX/SPX networks • Batching requests/responses from several hosts simultaneously Verax SNMP Simulator Release Notes: Verax SNMP Simulator can simulate multiple SNMPv1/v2c agents on a single host. It can simulate and test networks of devices. You can specify the community name of the agent(s) that you want to use. For each network that you simulate, you can specify the number of simulated devices, and the type of communication protocol that you want to

**Verax SNMP Simulator Crack X64**

Type KEYMACRO followed by the'magic' phrase - a verifiable MAC address This feature is disabled by default. Note: The free version does not display the message. SETRO Description: Type SETRO followed by the name of the environment variable where the value is the name of the desired environment

variable. If you don't specify a name, the program will use the env. variable MAXSETRO and increment it by 1. Note: The free version does not display the message. KIR Description: Type KIR followed by a number from 0 to the number of KIR you want to display. Type KIR followed by an 8-digit hexadecimal number in brackets (eg. [6d345254a]) for the default KIR. Note: The free version does not display the message. GET Description: Type GET followed by the name of the environment variable where the value is the name of the desired environment variable. If you don't specify a name, the program will use the env. variable MAXGET and increment it by 1. Note: The free version does not display the message. SET Description: Type SET followed by the name of the environment variable where the value is the name of the desired environment variable. If you don't specify a name, the program will use the env. variable MAXSET and increment it by

1. Note: The free version does not display the message. GET DESCRIPTION: Type GET DESCRIPTION followed by the name of the environment variable where the value is the name of the desired environment variable. If you don't specify a name, the program will use the env. variable MAXGET and increment it by 1. Note: The free version does not display the message. SCOPE Description: Type SCOPE followed by the name of the environment variable where the value is the name of the desired environment variable. If you don't specify a name, the program will use the env. variable MAXSCOPE and increment it by 1. Note: The free version does not display the message. PASSWORD Description: Type PASSWORD followed by a password. If you don't specify a password, the program will prompt you for one. Note: The free version does not display the message. ERROR Description: Type ERROR followed by the name of the

environment variable where the value is the name of the desired environment variable. If you 1d6a3396d6

Simulator runs a SNMP agent, then displays a web page for the simulated devices. Main features: Simulate 1/10/20/100 devices SNMPv1 and SNMPv2 SNMPv1 or SNMPv2 SNMPv1 or SNMPv2/v3 SNMPv2/v3 or SNMPv3 v1/v2c SNMP AES encryption Clear text SNMP messages SNMPv3 community string IP and MAC address of SNMP devices Send queries to specific MAC addresses Numeric IP address Boolean with value 0 or 1 Single string as snmpData Log messages in log.txt SNMPv3 v3.1 security (default) SNMPv3 security (website) SNMPv3 security (password) SNMPv3 security (encryption) SNMPv3 privacy (authpriv) SNMPv3 privacy (privacy) SNMPv3 privacy (crypt) SNMPv3 privacy (trap) SNMPv3 privacy (digest) SNMPv3 privacy (authentication) SNMPv3

privacy (cryptlist) SNMPv3 privacy (signature) SNMPv3 privacy (totp) SNMPv3 privacy (pbuf) SNMPv3 privacy (rpf) SNMPv3 privacy (pf) SNMPv3 privacy (enhanced) SNMPv3 privacy (transport) SNMPv3 privacy (crypt) SNMPv3 privacy (transport) SNMPv3 privacy (signature) SNMPv3 privacy (enhanced) SNMPv3 privacy (crypt) SNMPv3 privacy (enhanced) SNMPv3 privacy

**What's New In Verax SNMP Simulator?**

Verax SNMP Simulator is a console application that can simulate multiple SNMPv1/v2c agents on a single host. You can use it to simulate and test networks of devices. The application runs in the console window, enabling you to type specific commands. Note: The free version can only simulate networks of up to 20 devices. Verax SNMP Simulator is a console application that can simulate multiple SNMPv1/v2c agents

## on a single host. You can use it to simulate and test networks of devices. The application runs in the console window, enabling you to type specific commands. Note: The free version can only simulate networks of up to 20 devices. Verax SNMP Simulator Description: Verax SNMP Simulator is a console application that can simulate multiple SNMPv1/v2c agents on a single host. You can use it to simulate and test networks of devices. The application runs in the console window, enabling you to type specific commands. Note: The free version can only simulate networks of up to 20 devices. Verax SNMP Simulator is a console application that can simulate multiple SNMPv1/v2c agents on a single host. You can use it to simulate and test networks of devices. The application runs in the console window, enabling you to type specific commands. Note: The free version can only

simulate networks of up to 20 devices. Verax SNMP Simulator Description: Verax SNMP

## Simulator is a console application that can simulate multiple SNMPv1/v2c agents on a single host. You can use it to simulate and test networks of devices. The application runs in the console window, enabling you to type specific commands. Note: The free version can only simulate networks of up to 20 devices. Verax SNMP Simulator is a console application that can simulate multiple SNMPv1/v2c agents on a single host. You can use it to simulate and test networks of devices. The application runs in the console window, enabling you to type specific commands. Note: The free version can only simulate networks of up to 20 devices. Verax SNMP Simulator Description: Verax SNMP Simulator is a console application that can simulate multiple SNMPv1/v2c agents on a single host. You can use it to simulate and test networks of devices. The application runs in the console window, enabling you to type specific commands. Note: The free version can only

simulate networks of up to 20 devices. Verax SNMP Simulator is a console application that can simulate multiple SNMPv1/v2c agents on a single host. You can use it to simulate and test networks of devices. The application runs in the console window, enabling you to type specific commands. Note: The free version

**System Requirements For Verax SNMP Simulator:**

User can only use one computer per person to access game content. All accounts are to be linked to the same Battlelog. Users who share and play with others, must all be linked to the same Battlelog. Computer hardware: Windows Vista or later. 2 GB or more memory. 2.0 GHz processor or higher. At least 400 MB of free hard disk space. Internet connection. A broadband internet connection (56 Kbps or higher).

[https://www.voyage-](https://www.voyage-to.me/upload/files/2022/06/5NVMpYtdluWFM4UKJ6bG_07_e7e6deb891d95c9109c1d8eb327101ec_file.pdf)

[to.me/upload/files/2022/06/5NVMpYtdluWFM4UKJ6bG\\_07\\_e7e6deb891d95c9109c1d8eb327101ec\\_file.pdf](https://www.voyage-to.me/upload/files/2022/06/5NVMpYtdluWFM4UKJ6bG_07_e7e6deb891d95c9109c1d8eb327101ec_file.pdf) <http://launchimp.com/captionit-crack-free-3264bit/>

[https://unmown.com/upload/files/2022/06/n94lfUKfCCYnXbbUgS9Y\\_07\\_e7e6deb891d95c9109c1d8eb327101ec\\_file.pdf](https://unmown.com/upload/files/2022/06/n94lfUKfCCYnXbbUgS9Y_07_e7e6deb891d95c9109c1d8eb327101ec_file.pdf) <https://macroalgae.org/portal/checklists/checklist.php?clid=8248>

<https://www.slowyogalife.com/shutdownerx-crack-latest-2022/>

[https://solvefortomorrow.com/upload/files/2022/06/VJPhgFHoD8JADjV9aT64\\_07\\_e7e6deb891d95c9109c1d8eb327101ec\\_fil](https://solvefortomorrow.com/upload/files/2022/06/VJPhgFHoD8JADjV9aT64_07_e7e6deb891d95c9109c1d8eb327101ec_file.pdf) [e.pdf](https://solvefortomorrow.com/upload/files/2022/06/VJPhgFHoD8JADjV9aT64_07_e7e6deb891d95c9109c1d8eb327101ec_file.pdf)

<https://gembeltraveller.com/mpeg-streamclip-0-32-crack-download/>

[https://vietnamnuoctoi.com/upload/files/2022/06/msZcwD4LTLksj72LXvcK\\_07\\_6cd55c71179e16dddc013c9c1f910e60\\_file.p](https://vietnamnuoctoi.com/upload/files/2022/06/msZcwD4LTLksj72LXvcK_07_6cd55c71179e16dddc013c9c1f910e60_file.pdf) [df](https://vietnamnuoctoi.com/upload/files/2022/06/msZcwD4LTLksj72LXvcK_07_6cd55c71179e16dddc013c9c1f910e60_file.pdf)

<https://medlifecareer.com/?p=12064>

<https://www.webcard.irish/peter-max-crack-product-key-3264bit/>

<https://fahnaracesritin.wixsite.com/dritroysoftrag/post/iconxp-crack-torrent-x64>

<https://sjbparishnaacp.org/2022/06/06/decoration-crack-full-version-download-for-pc-april-2022/>

<http://kireeste.com/?p=5940>

<http://maxcomedy.biz/password-revealer-pro-crack-license-key-download/>

<https://www.residenzagrimani.it/2022/06/07/bpbible-crack-license-key-for-pc/>

[https://aacitta.com/wp-content/uploads/2022/06/BEAT\\_STATION.pdf](https://aacitta.com/wp-content/uploads/2022/06/BEAT_STATION.pdf)

<https://monarch.calacademy.org/checklists/checklist.php?clid=4186>

[https://taxi2b.social/upload/files/2022/06/ZIHU7JTVus7Fjgx7Irxs\\_07\\_e7e6deb891d95c9109c1d8eb327101ec\\_file.pdf](https://taxi2b.social/upload/files/2022/06/ZIHU7JTVus7Fjgx7Irxs_07_e7e6deb891d95c9109c1d8eb327101ec_file.pdf) <https://blackskillset.business/wp-content/uploads/2022/06/frikaf.pdf> [https://pra-namorar.paineldemonstrativo.com.br/upload/files/2022/06/oaKUvR2lwZMMC4EfFXsy\\_07\\_e7e6deb891d95c9109c](https://pra-namorar.paineldemonstrativo.com.br/upload/files/2022/06/oaKUvR2lwZMMC4EfFXsy_07_e7e6deb891d95c9109c1d8eb327101ec_file.pdf)

[1d8eb327101ec\\_file.pdf](https://pra-namorar.paineldemonstrativo.com.br/upload/files/2022/06/oaKUvR2lwZMMC4EfFXsy_07_e7e6deb891d95c9109c1d8eb327101ec_file.pdf)